# Théorie Niveau 2

# Les ordinateurs

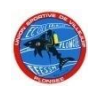

#### **1. Définition**

- 2. Principe de fonctionnement
- 3. Avantages
- 4. Inconvénients
- 5. Règles d'utilisation

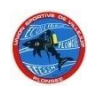

# Définition

#### Il regroupe 3 éléments principaux :

- Profondimètre
- **Montre**
- Programme de calcul de la décompression (remplace les tables)

#### Peuvent s'y ajouter :

- Thermomètre
- Jauge de pression de la bouteille
- **Compas**

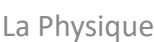

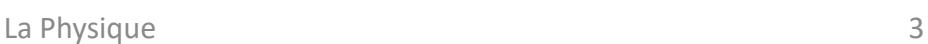

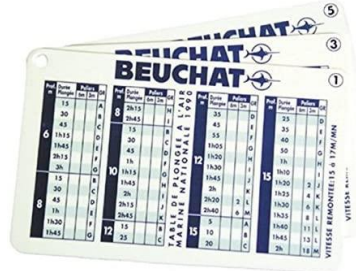

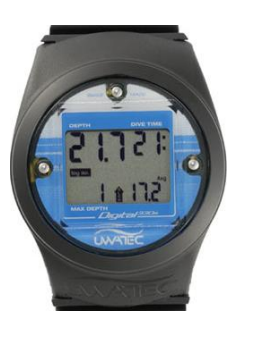

209.060

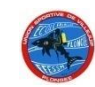

– …

# Définition

Un ordinateur de plongée permet d'optimiser le temps de plongée en calculant automatiquement la décompression à réaliser par le plongeur.

Il calcule, enregistre, affiche la profondeur et le temps de la plongée, et les informations sur la remontée et la décompression.

Depuis leur création, ces appareils ne cessent de s'améliorer et d'accumuler des options les plus diverses.

C'est un outil de gestion de la décompression au plus près du profil de la plongée.

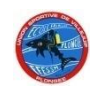

- 1. Définition
- **2. Principe de fonctionnement**
- 3. Avantages
- 4. Inconvénients
- 5. Règles d'utilisation

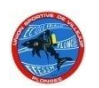

- Les tables travaillent sur un profil « dit carré » avec une profondeur max.
- L'ordinateur calcule en permanence la désaturation du plongeur. Il est plus proche du profil de la plongée réalisée.

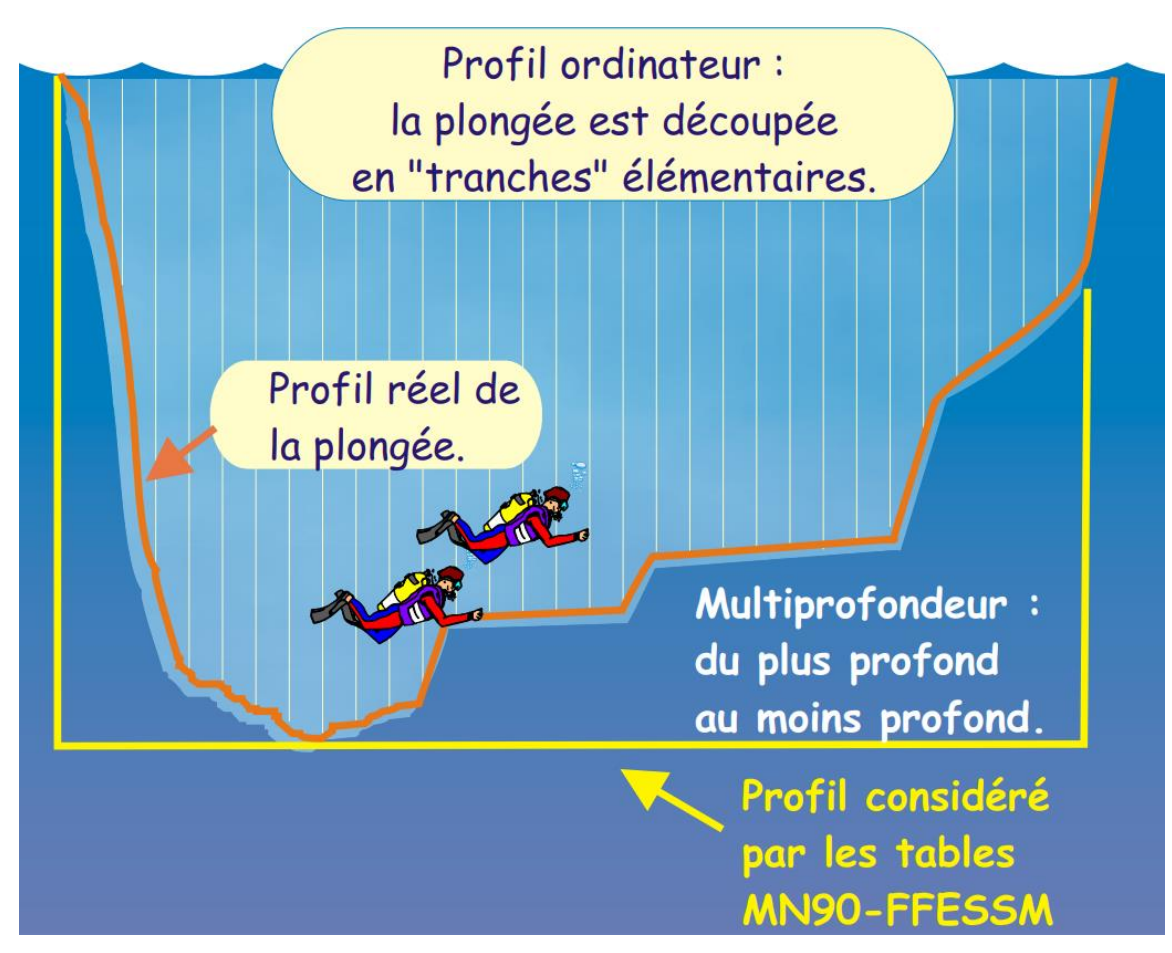

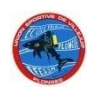

#### **TABLES ET ORDINATEURS DE PLONGEE**

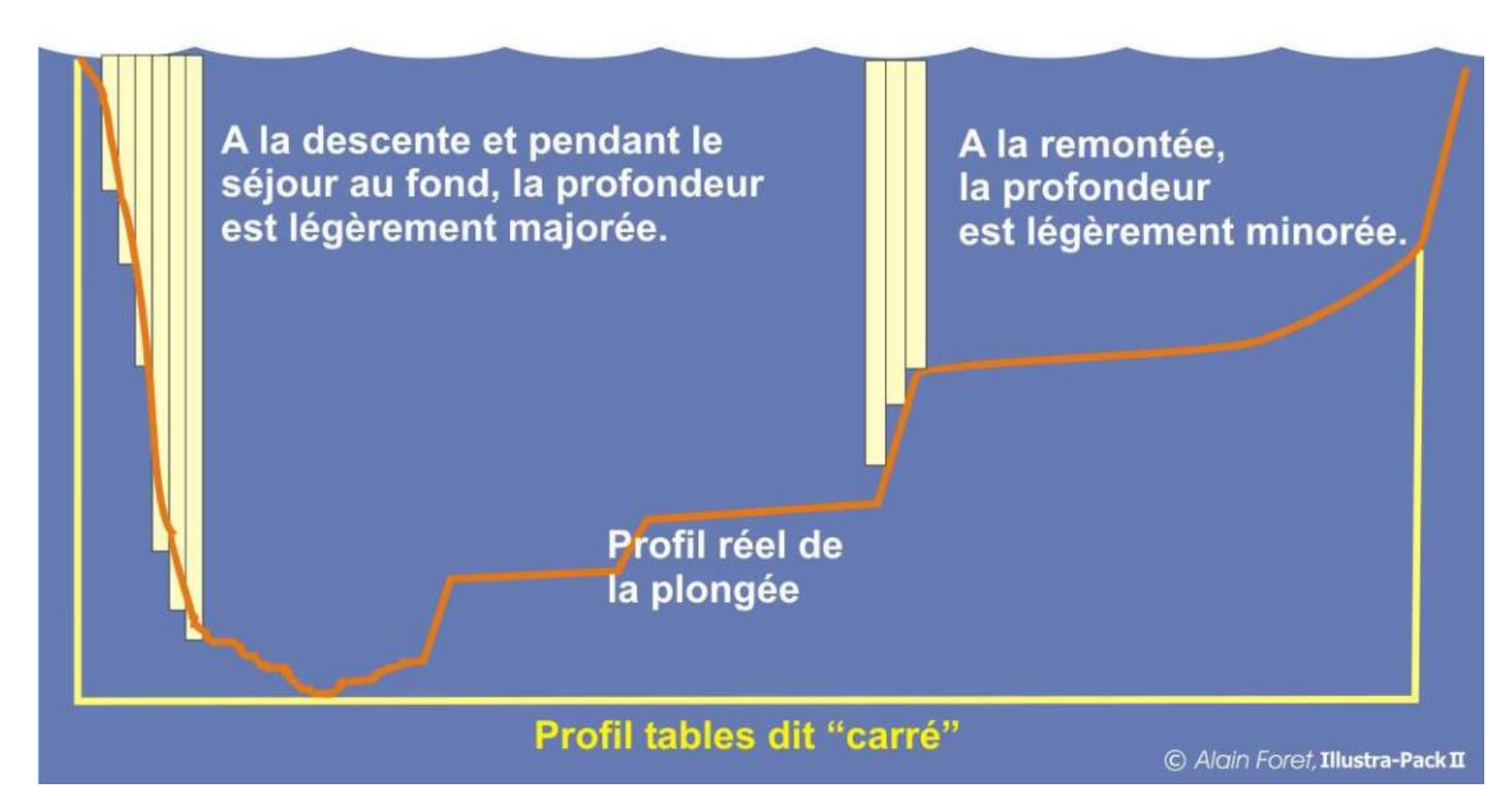

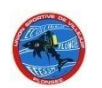

#### L'affichage

- En surface (à la mise sous tension) :
	- Contrôle des piles.
	- Mode surface (simulation, planification, historique, paramétrage …).
- En plongée (dès l'immersion) :
	- Depth : Profondeur actuelle.
	- Dive time : Temps d'immersion.
	- Paliers : Profondeur et durée du premier palier.
	- No Dec : Temps restant avant l'apparition de paliers obligatoire.
	- Slow : Alarme de vitesse + signal sonore.
	- SOS : non respect des paliers ou vitesse de remontée trop rapide.
- Retour en surface
	- Profondeur maximale atteinte.
	- Temps total de la plongée.
	- Intervalle de surface.
	- Durée de désaturation prévu.

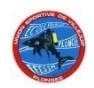

#### Exemple d'affichage Aladin TEC 2G

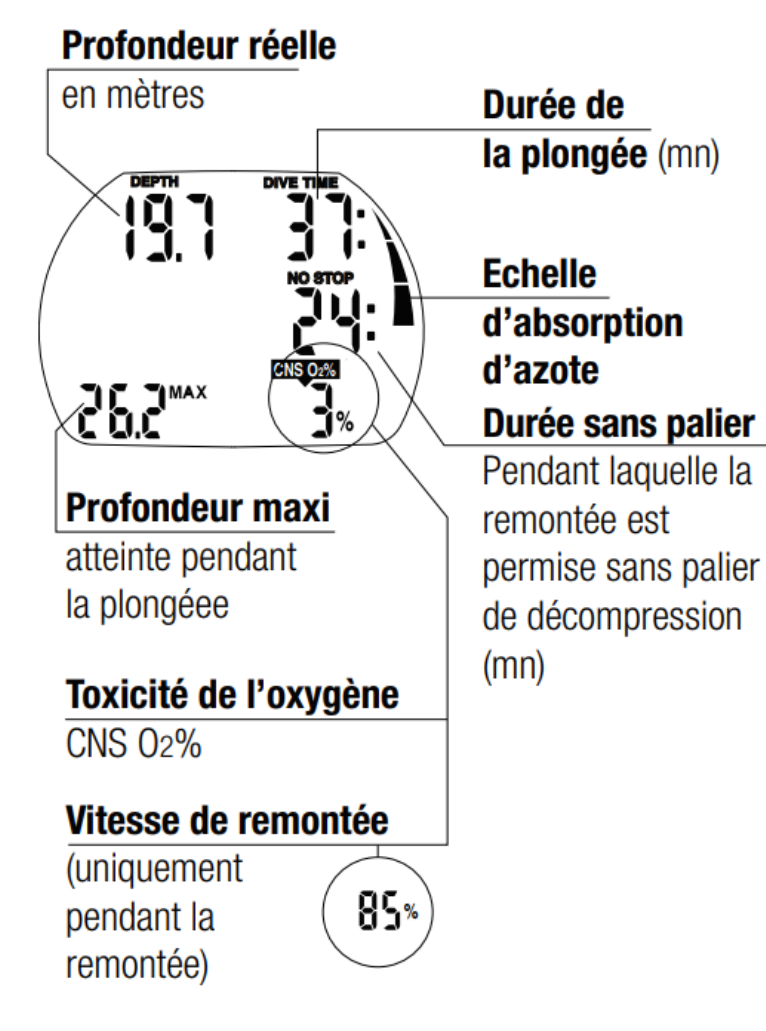

#### Palier de décompression :

paliers obligatoires à observer pendant la remontée

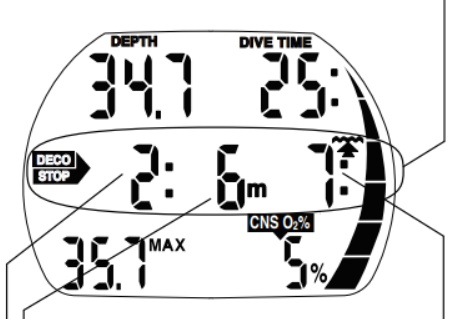

Profondeur du **palier**, le plus profond

#### Durée du palier de décompression

Durée en minutes pendant laquelle il faut rester à la profondeur affichée (mn).

#### Durée totale de la remontée :

y compris les paliers (en minutes)

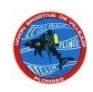

#### Exemple d'affichage : Mares Genius

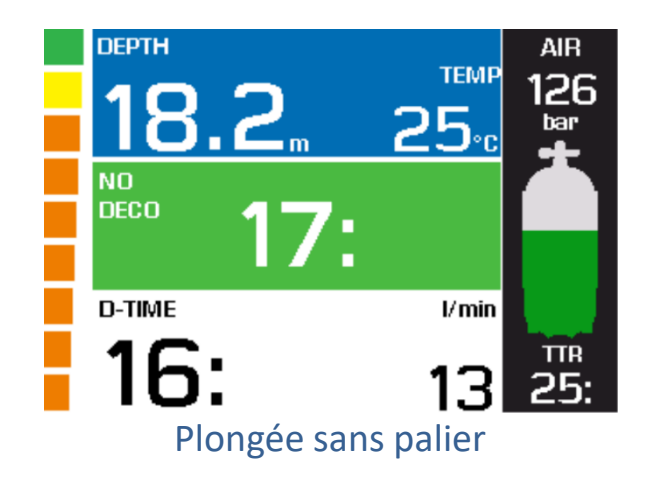

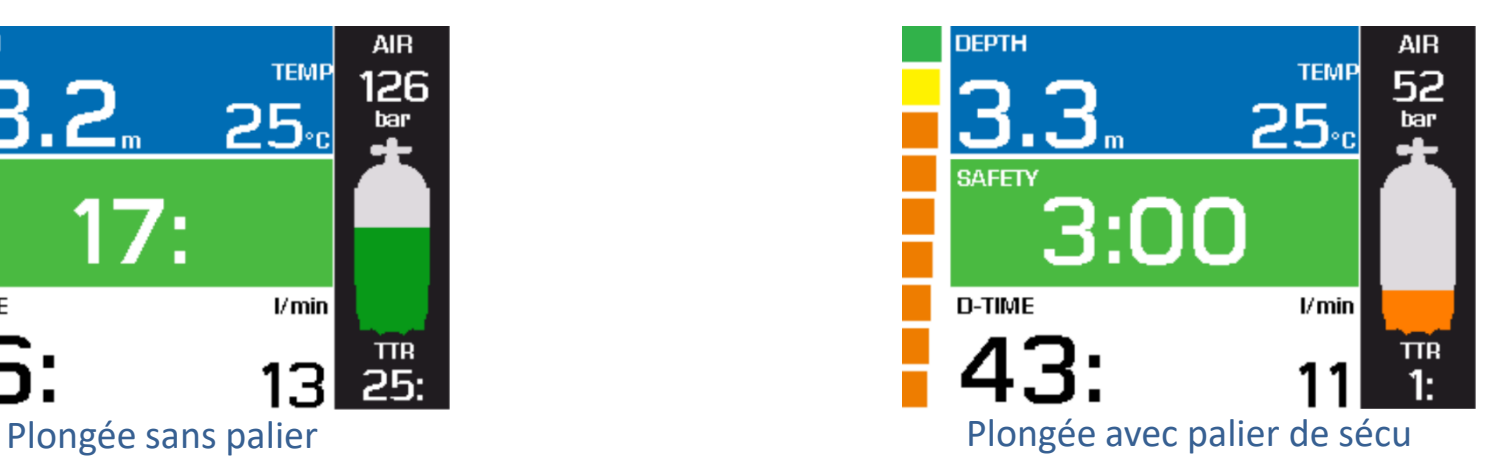

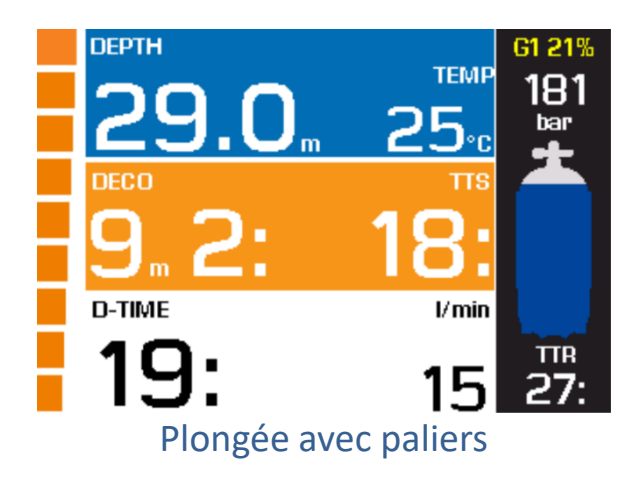

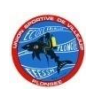

- 1. Définition
- 2. Principe de fonctionnement
- **3. Avantages**
- 4. Inconvénients
- 5. Règles d'utilisation

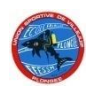

#### Avantages

- Limite le risque d'erreur de calcul ou de lecture.
- Prise en compte du profil réel de la plongée pour le calcul des paliers.
- Contrôle de la vitesse de remontée (variable suivant les modèles).
- Possibilité de durcir l'algorithme pour tenir compte des conditions particulières : âge, embonpoint froid, efforts physiques (courant).
- Calcul des plongées successives.
- Prise en charge de différents gaz (Air, Nitrox, Trimix).
- S'adapte à l'altitude.
- Enregistre les profils de plongées.

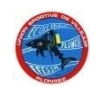

- 1. Définition
- 2. Principe de fonctionnement
- 3. Avantages
- **4. Inconvénients**
- 5. Règles d'utilisation

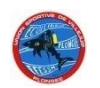

## Inconvénients

- On tend à leur faire trop confiance sans bien connaitre leurs limites.
- Même avec un ordinateur :
	- Il faudrait **éviter les profils de plongée à risque**
	- Il faudrait **se limiter à 2 plongées par jour**
- Il est toujours important de planifier ses plongées: il n'y a pas que la décompression mais aussi l'autonomie, le courant, le froid, la fatigue …
- Il faut être capable de gérer la décompression en cas de panne de l'ordinateur.
- Il faut connaitre les procédures d'urgence (remontée rapide, palier interrompu).
- Peu d'ordinateur imposent ou suggèrent des procédures de rattrapage.

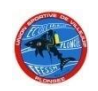

- 1. Définition
- 2. Principe de fonctionnement
- 3. Avantages
- 4. Inconvénients
- **5. Règles d'utilisation**

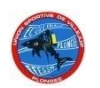

#### **Avant la plongée**

#### **Lire de manuel et le comprendre avant de plonger.**

- Contrôler le bon fonctionnement au démarrage (piles + affichage).
- Ne pas prêter ou changer entre 2 plongées.
- Chaque plongeur doit être équipé de son ordinateur personnel.

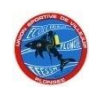

#### **En immersion**

- Chaque plongeur doit être équipé de son ordinateur personnel.
- Ne pas mélanger les méthodes entre et pendant les plongées.
- Contrôler le temps disponible sans palier ou les paliers à effectuer.
- Proscrire l'utilisation « limite », qui consiste à remonter de quelques mètres dès que l'ordinateur indique un temps sans palier proche de 0 (no dec time).
- Suivre le profil de décompression le plus pénalisant de la palanquée.
- Effectuer si possible un palier de sécurité de 3 minutes à 3 mètres.

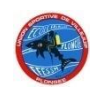

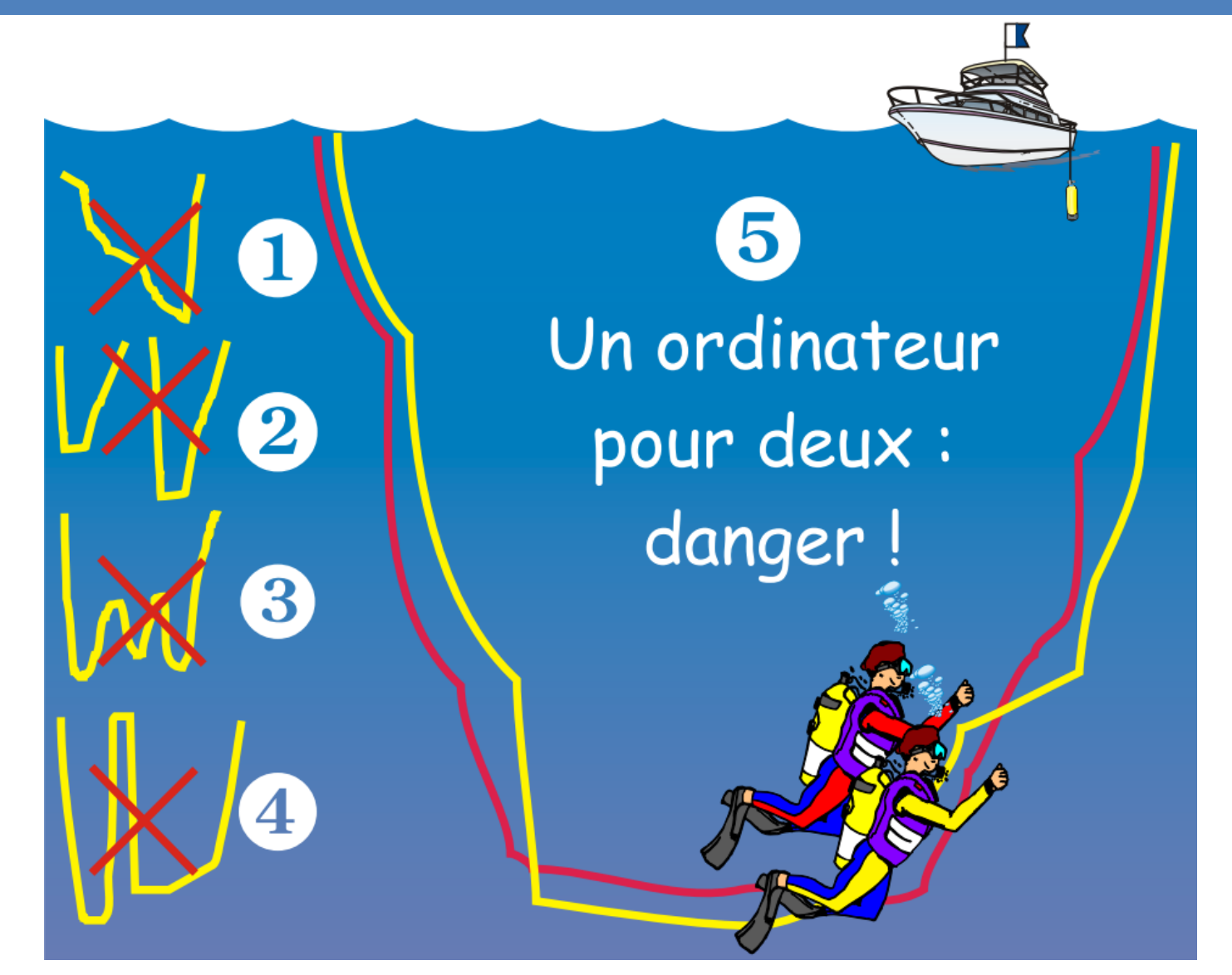

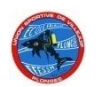

#### **Cas particuliers**

- Remontée trop rapide Interruption de paliers Respecter les indications et instructions fournies par l'ordinateur. A défaut d'indication appliquer la procédure FFESSM pour l'utilisation des tables.
- Mer Houleuse

Vous pouvez faire les paliers plus profonds. Il faut alors suivre les indications de l'ordinateur. Attention : ne jamais effectuer les paliers de 3 m en dessous de 6 m.

• Avion

Quoique dise l'ordinateur, il vaut mieux attendre 24h avant de prendre l'avion : recommandations du Diver Alerte Network (DAN)

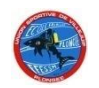

**Que faire en cas de panne au cours de la plongée Stopper la plongée immédiatement.**

Puis suivre la procédure correspondant au type de plongée :

• Plongée simple sans palier

Repasser aux tables MN90, la plongée successive est autorisée suivant l'indice des tables et devra se faire obligatoirement avec les tables.

• Plongée simple avec paliers

Si on n'a pas commencé les paliers : MN90.

Si les paliers ont été entamés, terminer les paliers indiqués par la MN90, la plongée successive est déconseillée(12 h).

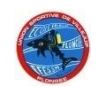

#### **Que faire en cas de panne au cours de la plongée**

• Plongée successive sans palier

Repasser aux tables MN90, la plongée successive est autorisée suivant l'indice des tables et devra se faire obligatoirement avec les tables.

• Plongée successive avec paliers

Si l'ordinateur est équipé du mode planification, dès la panne, arrêter immédiatement la plongée, remonter à la vitesse préconisée et effectuer les paliers connus (cela implique d'avoir planifié la plongée !).

Si votre ordinateur est dépourvu du mode planification, dès la panne, arrêter immédiatement la plongée, remonter à 6m à la vitesse préconisée et effectuer un maximum de paliers à cette profondeur (pas à 3m).

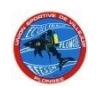

#### **Que faire en cas de panne dans l'intervalle entre les plongées**

Interdiction de replonger dans les 12h, car il est impossible d'obtenir des paramètres permettant de calculer une plongée successive.

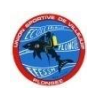

#### **Entretien**

- Rincer et sécher les contacts.
- Protéger des chocs.
- Garder au sec.
- Protéger du chaud et du froid.
- Avion : Garder en cabine.
- Pile : Voir la notice pour le changement (possible par l'utilisateur ou obligatoirement par un professionnel).

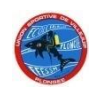

#### Fin

Prochain cours théorique, lundi 10 janvier 2022 par Brigitte sur :

# **La prévention des accidents**

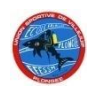